# **255 Magic Animating Buttons 50**

**Sean Bonney**

 **Adobe Fireworks CS4 Classroom in a Book** Adobe Creative Team,2010-04-09 This self-paced guide to Adobe Fireworks CS4 is ideal for beginning users who want to learn key Fireworks concepts and techniques, while readers who already have some experience with Fireworks can use this book to learn Fireworks CS4's more advanced features and newest tools. Using step-by-step, project-based lessons, each chapter walks readers through the creation of a specific project, with successive chapters building on the reader's growing knowledge of the program. With Fireworks CS4, users can collaborate with other Adobe Creative Suite applications to design and mockup basic Web pages or interfaces for rich Internet applications. Demo a design live for a client, or export the design as an interactive PDF and email it to them. Fireworks sports a new user interface, shared in common with other applications in Creative Suite 4. Export complete Web page designs as web standards-compliant CSS-based layouts, or as PDF . All of Peachpit's eBooks contain the same content as the print edition. You will find a link in the last few pages of your eBook that directs you to the media files. Helpful tips: · If you are able to search the book, search for Where are the lesson files?  $\cdot$  Go to the very last page of the book and scroll backwards. · You will need a web-enabled device or computer in order to access the media files that accompany this ebook. Entering the URL supplied into a computer with web access will allow you to get to the files. · Depending on your device, it is possible that your display settings will cut off part of the URL. To make sure this is not the case, try reducing your font size and turning your device to a landscape view. This should cause the full URL to appear.

 **Animation Magic with Visual Basic 5** Nik Lever,1997 Most software developers have no animation skills at all, yet increasingly they are called upon to deliver animation on Web sites and in other interactive media. Starting with the simplest aspects of animations, the book moves on to cover animation art and Visual Basic animation tools, simple platform and puzzle games, screen savers, and simple 3D raycasting techniques.

 **Inside LightWave 3D v10** Dan Ablan,2011-04-13 This best-selling guide to NewTek's LightWave 3D animation software has now been completely updated for LightWave v10 by award-winning animator and trainer Dan Ablan. This down-to-earth, easy-to-follow guide offers an invaluable set of real-world project tutorials that teach you the ins and outs of LightWave and show you the techniques you need to master this powerful 3D software. Inside LightWave 3D v10's accompanying DVD features hours of high quality video training tutorials that will help you go further with each chapter. No other book has taught more LightWave 3D users than Inside LightWave. Featured tutorials cover: In-depth tour of the new LightWave v10 interface Powerful surfacing with the Node Editor Bones and rigging for character animation Particle animation Hard body and soft body dynamics Rendering concepts Advanced camera tools All of Peachpit's eBooks contain the same content as the print edition. You will find a link in the last few pages of your eBook that directs you to the media files. Helpful tips: If you are able to search the book, search for Where are the lesson files? Go to the very last page of the book and scroll backwards. You will need a web-enabled device or computer in order to access the media files that accompany this ebook. Entering the URL supplied into a computer with web access will allow you to get to the files. Depending on your device, it is possible that your display settings will cut off part of the URL. To make sure this is not the case, try reducing your font size and turning your device to a landscape view. This should cause the full URL to appear.

 *Flash 3 Web Animation F/x and Design* Ken Milburn,Janine Warner,1999 Flash 3 is the up-and-coming design tool for animation and is currently supported by Disney, NBC, Microsoft, IBM, and Netscape. Showing step-by-step how to apply transparency, create morphing effects, add interactivity and sound, and animate graphics for the Web, this title

includes a CD-ROM demo of Flash 3 and a collection of clip art.

 *From IMovie to Final Cut Pro X* Tom Wolsky,2017-03-16 From iMovie to Final Cut Pro X offers an accessible, introductory guide to those taking up video editing using Final Cut Pro X, especially users making the transition from iMovie, Apple's free video software, helping aspirational and mobile filmmakers develop the skills needed to take their career to the next stage. Written by award-winning former Apple Education trainer and Final Cut Pro expert Tom Wolsky, this full-color book illuminates the key differences between these two applications and teaches users how to produce first-class results using the professional application. Wolsky also covers best practices for those working with iMovie on an iPhone or iPad and looking to move to a more advanced desktop program. Downloadable Final Cut Pro X project libraries included with the book offer readers handson examples of the techniques and practices discussed. Covers Final Cut Pro X 10.3.1.

 **Social Media Design For Dummies** Janine Warner,David LaFontaine,2014-06-16 Learn to design professional and effective social media profiles! Whether you're trying to attract a new employer or get new fans to notice your brand, your social media profiles need to distinguish you from the masses. Packed with the secrets behind the hottest Facebook timelines, Twitter backgrounds, and LinkedIn profiles, this fun-butstraightforward guide shows you how to create eye-catching social media profiles with a professional, cohesive design. Includes online resources and downloadable templates that allow you to make your own profiles quick and easy Reveals techniques for making a memorable and unique Twitter background, Facebook profile and page, LinkedIn profile, Google+ profile, and more Details ways in which to use Pinterest boards and cover photos to showcase your brand Shows you how to make the most of Rebelmouse and YouTube. Social Media Design For Dummies is a must-have introductory guide to creating a professional, effective, and cohesive design that will better communicate your brand's story to future partners, employers, and customers.

 Adobe After Effects 6.5 Magic James Rankin,Anna Ullrich,2005 A master of animation presents a series of projects that explores every aspect of Adobe's animation and effects powerhouse. The CD-ROM includes QuickTime instructional movies, source code, and files for all of the book's projects.

 **Beginning GIMP** Akkana Peck,2009-03-12 The GIMP Version 2.4 will be released end of 2005. We'll likely be first to market a book about the new version. Other books are pre-Version 2.4 and very outdated Takes a project-based approach. Reader will be taught through real-world examples and projects immediately applicable for their own work GIMP is an emerging technology in Open Source that has been making big headlines. Was used to make the Scooby-Doo movie and the official mascot of Linux (Tux) GIMP works on Mac OSX, Linux, and Windows. This book shows how to install it on each platform.

 **Maya Visual Effects** Eric Keller,2007-03-19 Create positively dazzling effects with the unique insights and practical advice in this innovative guide from a working professional Maya artist. Need to create plasmatic energy by lunch? Animate a field of sprouting daisies before tomorrow's meeting? Fashion a force field by Friday? With Maya's flexible toolset and the unique tutorials in this book, you'll learn how to solve realworld problems, improvise, and finish your professional assignments on time and with flair.

**Flash 4!** Derek Franklin,Brooks Patton,2000 Macromedia Flash 4 is the first simpleto-use multimedia tool for creating vector-based animations with built-in interactivity. Its three programs in one: a drawing tool, an animation package, and an authoring program. Flash 4 is ideal for artists and designers who want to enliven the Web with animation and sound. You dont have to be a programmer - Flash 4 lets you create lively interactive sites without having to master JavaScript, Java, or HTML. Flash 4 Creative Web Animation introduces you to the art of creating Web animations incorporating resolution-independent

graphics, antialiased text, and streaming sound. Follow step-by-step tutorials to master Flash 4, from basic drawing to authoring complex interactions. Learn to: \*Create vector illustrations and modify images created in other drawing programs. \*Make your Web site come alive with Flash animations, buttons, and actions. \*Plan and test your creations. \*Optimize Flash movies for faster downloading and smoother playback on the Web.

 **The Making of Star Wars: The Empire Strikes Back** J. W. Rinzler,2010-10-12 In this lavish fortieth-anniversary tribute to the blockbuster film Star Wars: Episode V The Empire Strikes Back, New York Times bestselling author J. W. Rinzler draws back the curtain to reveal the intense drama and magnificent wizardry behind the hit movie—arguably the fan favorite of the Star Wars Saga. Following his The Making of Star Wars, the author has once again made use of his unlimited access to the Lucasfilm Archives and its hidden treasures of previously unpublished interviews, photos, artwork, and production mementos. The result is a comprehensive behind-the-scenes, up-close-andpersonal look at the trials and triumphs, risks and close calls, inspiration, perspiration, and imagination that went into every facet of this cinematic masterpiece. Here's the inside scoop on: • the evolution of the script, from story conference and treatment to fifth draft, as conceived, written, and rewritten by George Lucas, famed science-fiction author Leigh Brackett, and screenwriter Lawrence Kasdan • the development of new key characters, including roguish hero Lando Calrissian, sinister bounty hunter Boba Fett, and iconic Jedi Master Yoda • the challenges of shooting the epic ice planet battle in the frozen reaches of Norway and of conjuring up convincing creatures and craft—from tauntauns and snowspeeders to Imperial walkers • the construction of a life-sized Millennium Falcon and the swamp planet Dagobah inside a specially built soundstage in Elstree Studios • the technique behind master Muppeteer Frank Oz's breathing life into the breakthrough character Yoda • the creation of the new, improved Industrial Light & Magic visual effects facility and the founding of the now-legendary Skywalker Ranch In addition, of course, are rare on-the-scene interviews with all the major players: actors Mark Hamill, Harrison Ford, Carrie Fisher, Billy Dee Williams, Anthony Daniels, Peter Mayhew, and David Prowse; director Irvin Kershner; producer Gary Kurtz; effects specialists Richard Edlund, Dennis Muren, Ken Ralston, and Phil Tippett; composer John Williams; and many others. Punctuating the epic account is a bounty of drawings, storyboards, and paintings by Ralph McQuarrie, Joe Johnston, and Ivor Beddoes, along with classic and rare production photos. An added bonus is a Foreword by acclaimed director Ridley Scott. The Making of Star Wars: The Empire Strikes Back is a fittingly glorious celebration of an undisputed spacefantasy movie milestone. Search your feelings, you know it to be true.

 **3ds Max 4 Magic** Sean Bonney,2001 3ds Max 4 Magic follows the same project-based pedagogy that has made previous Magic titles a success. The primary goals are to present changes in functionality, best practices, and inspirational effects. Each project is 10 to15 pages in length and provides instruction as well as suggestions for enhancing or modifying the project/effect. Each page is designed in a 3-column format with step-by-step instructions on the left and corresponding graphics (or code) in the middle. The third column is used to provide additional tips and tricks. Any effect, technique, or tip can easily be customized to fit the readers'

 **OS X El Capitan For Dummies** Bob LeVitus,2015-10-26 Get up to speed on the latest Mac OS Getting a new Mac and not knowing how to use it is like getting a remote controlled car for Christmas with no batteries. OS X For Dummies powers your understanding of the latest Mac operating system through straightforward, fun content that covers the basic features and functions you need to know. An essential text if you're not already familiar with Apple technology, this resource walks you through the fundamentals of Apple's Mac OS, shows you how to customize your workspace, work with the Dock, leverage the Finder and Finder Tabs, understand files, folders, and tags, find

things with Spotlight, use Mission Control and Launchpad, organize your life through Calendar, Reminders, Notes, and Notifications, and much more. Apple is one of the most popular technology companies in the world, known for its ability to combine power and stability with style. Since all of Apple's products function according to its proprietary operating system, it's essential that you understand how to use the OS to make the most of your tech toys. Take your communication to the next level with email and messaging capabilities Enjoy multi-media entertainment by surfing the web and accessing movies, music, ebooks, and digital photos Let your creative side run free with Text Edit Create a seamless digital experience by connecting a printer, running multiple displays, networking, file sharing, backing up and restoring your system, and keeping your machine safe with Gatekeeper OS X For Dummies breaks down Apple's Mac operating system into bite-sized pieces, allowing you to digest small morsels of information that guide you in navigating your new Apple gadget.

 Readings in Information Visualization Stuart K. Card,Jock Mackinlay,Ben Shneiderman,1999-01-25 This groundbreaking book defines the emerging field of information visualization and offers the first-ever collection of the classic papers of the discipline, with introductions and analytical discussions of each topic and paper. The authors' intention is to present papers that focus on the use of visualization to discover relationships, using interactive graphics to amplify thought. This book is intended for research professionals in academia and industry; new graduate students and professors who want to begin work in this burgeoning field; professionals involved in financial data analysis, statistics, and information design; scientific data managers; and professionals involved in medical, bioinformatics, and other areas. Features Full-color reproduction throughout Author power team - an exciting and timely collaboration between the field's pioneering, most-respected names The only book on Information Visualization with the depth necessary for use as a text or as a reference for the information professional Text includes the classic source papers as well as a collection of cutting edge work

 The Magic School Bus Joanna Cole,1989 A special field trip on the magic school bus gives a look at major parts of the body and how they work.

 *After Effects 5.5 Magic* Nathan Moody,Mark Christiansen,2002 The book's visuals and professional-level tutorials are by some of the world's top motion graphics designers. Each contributor applies his or her personal visual style to the book, giving the reader an array of expert approaches to draw upon. The book focuses on real-world extended techniques rather than single-feature how-to's.

 **Pure Animation** Spencer Drate,Jütka Salavetz,2007 Product Description: Animation is one of the most popular forms of visual media used by today's filmmakers, web designers and advertisers. This fabulously designed book showcases innovative, cuttingedge creations by 56 established and emerging animators from around the world. Stunning examples of work by each artist or studio are provided, along with notes on the development process and a profile of the artist or studio, including career highlights and credits. Also featured are details of the techniques and technology employed, including software, as well as contact information and the website of each animator. This work features an exciting, lavish round-up of remarkable and innovative creations by 56 animators from around the world, among them Digital Kitchen, Studio AKA, Sylvain Chomet, Foreign Office, Blind and Freestyle Collective. It provides insider information, including creative processes and technical details for each work. It is a valuable resource for amateur and professional animators, teachers, students and anyone interested in new directions in visual art and pop culture.

 *Animating with Stop Motion Pro* Mark Sawicki,2012-09-10 Animating with Stop Motion Pro is comprehensive, hands-on guide to achieving professional results with Stop Motion Pro 7.0 software. Gone are the days of stop motion guesswork and waiting to see

the finalized result of your meticulous, labor intensive animations. With the push of a mouse button and the Stop Motion Pro software, animators have ten times the capability of simple camera stop motion capture. Re-visualize stop motion character movements, graph these movements and composite characters into a flawless animations with the techniques and step by step tutorials featured in Animating with Stop Motion Pro. Detailed exercises allow you to develop professional animations with the included free trial of Stop Motion Pro 7.0.

 **Photoshop 7 Magic** Sherry London,Rhoda Grossman,2002 Photoshop 7 Magic has new projects focusing on key Photoshop functionalities and changes in Photoshop. A variety of well-respected contributors provide instruction on how to create a variety of exciting new effects using the techniques available on Photoshop.

 The Game Maker's Companion Jacob Habgood,Nana Nielsen,Kevin Crossley,Martin Rijks,2010-12-31 The Game Maker's Companion is the long-awaited sequel to The Game Maker's Apprentice. This book picks up where the last book left off, advancing your game development journey with some seriously impressive gaming projects. This time you'll learn how to make professional-quality platform games with solid collision detection and slick control mechanisms and you'll get acquainted with a long-lost icon of platform gaming history on the way. You'll go on to discover techniques to add depth and believability to the characters and stories in your games, including The Monomyth, cut scene storyboarding, and character archetypes. This culminates in the creation of an original atmospheric platform-adventure which will take your GML programming skills to new heights. There's even a handy reference section at the back of the book which will be invaluable for adding common features to your own games. With contributions from four games industry professionals and a highly respected member of the Game Maker community, The Game Maker's Companion is another labor of love that will give you even more hours of enjoyment than the original. If you already own Game Maker, then you really must own this book as well.

#### **255 Magic Animating Buttons 50** Book Review: Unveiling the Power of Words

In a world driven by information and connectivity, the ability of words has are more evident than ever. They have the capability to inspire, provoke, and ignite change. Such is the essence of the book **255 Magic Animating Buttons 50**, a literary masterpiece that delves deep in to the significance of words and their effect on our lives. Written by a renowned author, this captivating work takes readers on a transformative journey, unraveling the secrets and potential behind every word. In this review, we will explore the book is key themes, examine its writing style, and analyze its overall impact on readers.

#### **Table of Contents 255 Magic Animating Buttons 50**

- 1. Understanding the eBook 255 Magic Animating Buttons 50 The Rise of Digital Reading 255 Magic Animating
- Buttons 50 Advantages of eBooks Over Traditional Books 2. Identifying 255 Magic Animating Buttons 50 Exploring Different Genres Considering Fiction vs. Non-
	- Fiction
- Determining Your
- Reading Goals
- 3. Choosing the Right eBook Platform
	- Popular eBook Platforms
	- Features to Look for in an 255 Magic Animating Buttons 50
	- User-Friendly

Interface 4. Exploring eBook Recommendations from 255 Magic Animating Buttons 50 Personalized Recommendation s 255 Magic Animating Buttons 50 User Reviews and Ratings 255 Magic Animating Buttons 50 and Bestseller Lists 5. Accessing 255 Magic Animating Buttons 50 Free and Paid eBooks 255 Magic Animating Buttons 50 Public Domain eBooks 255 Magic Animating Buttons 50 eBook Subscription Services 255 Magic Animating Buttons 50 Budget-Friendly Options 6. Navigating 255 Magic Animating Buttons 50 eBook Formats  $\circ$  ePub, PDF, MOBI, and More 255 Magic Animating Buttons 50 Compatibility with Devices 255 Magic Animating Buttons 50 Enhanced eBook Features

7. Enhancing Your Reading Experience

- Adjustable Fonts and Text Sizes of 255 Magic Animating Buttons 50
- $\circ$  Highlighting and Note-Taking 255 Magic Animating Buttons 50
- o Interactive Elements 255 Magic Animating Buttons 50
- 8. Staying Engaged with 255 Magic Animating Buttons 50
	- Joining Online Reading Communities
	- Participating in Virtual Book Clubs
	- Following Authors and Publishers 255 Magic Animating Buttons 50
- 9. Balancing eBooks and Physical Books 255 Magic Animating Buttons 50
	- Benefits of a Digital Library
	- Creating a Diverse Reading Collection 255 Magic Animating Buttons 50
- 10. Overcoming Reading Challenges
	- $\circ$  Dealing with Digital Eye Strain
	- Minimizing Distractions
	- Managing Screen Time
- 11. Cultivating a Reading Routine 255 Magic Animating Buttons 50 Setting Reading Goals 255 Magic

Animating Buttons 50 Carving Out Dedicated

- Reading Time 12. Sourcing Reliable Information of 255
	- Magic Animating Buttons 50
		- Fact-Checking eBook Content of 255 Magic Animating Buttons 50
		- Distinguishing Credible Sources
- 13. Promoting Lifelong Learning
	- Utilizing eBooks for Skill
	- Development Exploring
	- Educational eBooks
- 14. Embracing eBook Trends
	- Integration of Multimedia
		- Elements
	- Interactive and Gamified eBooks

#### **255 Magic Animating Buttons 50 Introduction**

Free PDF Books and Manuals for Download: Unlocking Knowledge at Your Fingertips In todays fast-paced digital age, obtaining valuable knowledge has become easier than ever. Thanks to the internet, a vast array of books and manuals are now available for free download in PDF format. Whether you are a student, professional, or simply an avid reader, this treasure trove of downloadable resources

offers a wealth of information, conveniently accessible anytime, anywhere. The advent of online libraries and platforms dedicated to sharing knowledge has revolutionized the way we consume information. No longer confined to physical libraries or bookstores, readers can now access an extensive collection of digital books and manuals with just a few clicks. These resources, available in PDF, Microsoft Word, and PowerPoint formats, cater to a wide range of interests, including literature, technology, science, history, and much more. One notable platform where you can explore and download free 255 Magic Animating Buttons 50 PDF books and manuals is the internets largest free library. Hosted online, this catalog compiles a vast assortment of documents, making it a veritable goldmine of knowledge. With its easy-touse website interface and customizable PDF generator, this platform offers a user-friendly experience, allowing individuals to effortlessly navigate and access the information they seek. The availability of free PDF books and manuals on this platform demonstrates its commitment to democratizing education and empowering individuals with the tools needed to succeed in their chosen fields. It allows anyone,

background or financial limitations, to expand their horizons and gain insights from experts in various disciplines. One of the most significant advantages of downloading PDF books and manuals lies in their portability. Unlike physical copies, digital books can be stored and carried on a single device, such as a tablet or smartphone, saving valuable space and weight. This convenience makes it possible for readers to have their entire library at their fingertips, whether they are commuting, traveling, or simply enjoying a lazy afternoon at home. Additionally, digital files are easily searchable, enabling readers to locate specific information within seconds. With a few keystrokes, users can search for keywords, topics, or phrases, making research and finding relevant information a breeze. This efficiency saves time and effort, streamlining the learning process and allowing individuals to focus on extracting the information they need. Furthermore, the availability of free PDF books and manuals fosters a culture of continuous learning. By removing financial barriers, more people can access educational resources and pursue lifelong learning, contributing to personal growth and professional development. This democratization of

knowledge promotes intellectual curiosity and empowers individuals to become lifelong learners, promoting progress and innovation in various fields. It is worth noting that while accessing free 255 Magic Animating Buttons 50 PDF books and manuals is convenient and costeffective, it is vital to respect copyright laws and intellectual property rights. Platforms offering free downloads often operate within legal boundaries, ensuring that the materials they provide are either in the public domain or authorized for distribution. By adhering to copyright laws, users can enjoy the benefits of free access to knowledge while supporting the authors and publishers who make these resources available. In conclusion, the availability of 255 Magic Animating Buttons 50 free PDF books and manuals for download has revolutionized the way we access and consume knowledge. With just a few clicks, individuals can explore a vast collection of resources across different disciplines, all free of charge. This accessibility empowers individuals to become lifelong learners, contributing to personal growth, professional development, and the advancement of society as a whole. So why not unlock a world of knowledge today? Start exploring the vast sea of free PDF books and manuals waiting to be discovered right at your

regardless of their

fingertips.

#### **FAQs About 255 Magic Animating Buttons 50 Books**

How do I know which eBook platform is the best for me? Finding the best eBook platform depends on your reading preferences and device compatibility. Research different platforms, read user reviews, and explore their features before making a choice. Are free eBooks of good quality? Yes, many reputable platforms offer high-quality free eBooks, including classics and public domain works. However, make sure to verify the source to ensure the eBook credibility. Can I read eBooks without an eReader? Absolutely! Most eBook platforms offer webbased readers or mobile apps that allow you to read eBooks on your computer, tablet, or smartphone. How do I avoid digital eye strain while reading eBooks? To prevent digital eye strain, take regular breaks, adjust the font size and background color, and ensure proper lighting while reading eBooks. What the advantage of interactive eBooks? Interactive eBooks incorporate multimedia elements, quizzes, and activities, enhancing the reader engagement and providing a more immersive learning experience. 255 Magic Animating Buttons 50 is one of the best book in our library for free trial. We provide copy of 255 Magic Animating Buttons 50 in digital format, so the resources that you find are reliable. There are also many Ebooks of related with 255 Magic Animating Buttons 50. Where to download 255 Magic Animating Buttons 50 online for free? Are you looking for 255 Magic Animating Buttons 50 PDF? This is definitely going to save you time and cash in something you should think about. If you trying to find then search around for online. Without a doubt there are numerous these available and many of them have the freedom. However without doubt you receive whatever you purchase. An alternate way to get ideas is always to check another 255 Magic Animating Buttons 50. This method for see exactly what may be included and adopt these ideas to your book. This site will almost certainly help you save time and effort, money and stress. If you are looking for free books then you really should consider finding to assist you try this. Several of 255 Magic Animating Buttons 50 are for sale to free while some are payable. If you arent sure if the books you would like to download works with for usage along with your computer, it is possible to download free trials. The free guides make it easy for someone to free access online library for download

books to your device. You can get free download on free trial for lots of books categories. Our library is the biggest of these that have literally hundreds of thousands of different products categories represented. You will also see that there are specific sites catered to different product types or categories, brands or niches related with 255 Magic Animating Buttons 50. So depending on what exactly you are searching, you will be able to choose e books to suit your own need. Need to access completely for Campbell Biology Seventh Edition book? Access Ebook without any digging. And by having access to our ebook online or by storing it on your computer, you have convenient answers with 255 Magic Animating Buttons 50 To get started finding 255 Magic Animating Buttons 50, you are right to find our website which has a comprehensive collection of books online. Our library is the biggest of these that have literally hundreds of thousands of different products represented. You will also see that there are specific sites catered to different categories or niches related with 255 Magic Animating Buttons 50 So depending on what exactly you are searching, you will be able tochoose ebook to suit your own need. Thank you for reading 255 Magic Animating Buttons 50. Maybe you have knowledge

that, people have search numerous times for their favorite readings like this 255 Magic Animating Buttons 50, but end up in harmful downloads. Rather than reading a good book with a cup of coffee in the afternoon, instead they juggled with some harmful bugs inside their laptop. 255 Magic Animating Buttons 50 is available in our book collection an online access to it is set as public so you can download it instantly. Our digital library spans in multiple locations, allowing you to get the most less latency time to download any of our books like this one. Merely said, 255 Magic Animating Buttons 50 is universally compatible with any devices to read.

#### **255 Magic Animating Buttons 50 :**

**acca qualification courses bpp** - Aug 25 2022 web choose to study for your acca qualification with bpp the leading provider of accountancy and tax qualifications at bpp we offer three routes to acca qualification buy paper passcards bpp cpa australia accounting concepts ipass pdf - Apr 20 2022 web introduction passcards bpp cpa australia accounting concepts ipass pdf pdf f1 accountant in business ab association of chartered certified accountants great britain 2008 07 *postgraduate accountancy*

*courses bpp* - Oct 27 2022 web bpp university made history by becoming the first publicly owned company to obtain degree awarding powers in the uk undertaking an extensive and robust audit and assessment passcards bpp cpa australia accounting concepts ipass 2023 - Jun 22 2022 web accounting cpa australia foundations of accounting bpp learning media 2017 10 31 bpp learning media offers a range of learning materials for students working to **bpp cpa australia accounting concepts ipass pdf** - Jan 30 2023 web bpp cpa australia accounting concepts ipass cpa australia financial accounting and reporting apr 01 2023 bpp learning media offers a range of learning materials **bpp cpa australia accounting concepts ipass 2022** - Feb 28 2023 web cpa australia foundations of accounting bpp publishing bpp learning media offers a range of learning materials for students working to complete the cpa programme cpa australia accounting concepts and principles amazon ae - Sep 06 2023 web buy cpa australia accounting concepts and principles foundation level ipass by bpp learning media online on amazon ae at best prices fast and free shipping free returns cash on delivery available on eligible purchase **passcards bpp cpa australia accounting concepts ipass pdf** - May 22 2022 web passcards bpp cpa australia accounting concepts ipass downloaded from staging mphasetech com by guest heaven randall cpa australia management *bpp passcards cpa books buy online from fishpond com au* - Sep 25 2022 web bpp passcards cpa books from fishpond com au online store millions of products all with free shipping australia wide 0 close menu smartselltm the new way to sell online *bpp cpa australia accounting concepts ipass pdf ai classmonitor* - Jul 04 2023 web principles of management accounting bpp cpa australia accounting concepts ipass downloaded from ai classmonitor com by guest hailey emmalee strategic passcards bpp cpa australia accounting concepts ipass - Dec 17 2021 web jun 19 2023 bpp cpa australia accounting concepts ipass pdf range of supplementary learning materials for students working towards the cpa australia program our passcards bpp cpa australia accounting concepts ipass copy - Nov 27 2022 web cpa australia strategic management accounting cpa australia management accountingbpp learning media offers a range of

passcards bpp cpa australia

learning materials for students *passcards bpp cpa australia accounting concepts ipass 2022* - Jan 18 2022 web passcards bpp cpa australia accounting concepts ipass 1 passcards bpp cpa australia accounting concepts ipass cpa foundations of accounting cpa cpa accounting concepts principles ipass amazon com au - Oct 07 2023 web cpa accounting concepts principles ipass bpp learning media on amazon com au free shipping on eligible orders cpa accounting concepts **bpp cpa passcards booktopia** - May 02 2023 web bpp cpa passcards required for the management accounting budgeting unit passcards are a6 spiral bound revision aids which and prepared for your career in *bpp cpa australia accounting concepts ipass pdf copy* - Mar 20 2022 web the cpa exam published annually this financial accounting and reporting volume of the comprehensive four volume paperback reviews all current aicpa content requirements bpp cpa australia accounting concepts ipass copy - Aug 05 2023 web bpp cpa australia accounting concepts ipass 1 bpp cpa australia accounting concepts ipass corporate finance contemporary issues in accounting consolidated

*passcards bpp cpa australia accounting concepts ipass bpp* - Dec 29 2022 web merely said the passcards bpp cpa australia accounting concepts ipass is universally compatible subsequently any devices to read financial reporting 2020 02 17 bpp *cpa australia wikipedia* - Nov 15 2021 web cpa australia certified practising accountant is a professional accounting body in australia originally founded as the incorporated institute of accountants in 1886 as **bpp cpa australia accounting concepts ipass orientation sutd edu** - Jun 03 2023 web bpp cpa australia accounting concepts ipass website solutions vi

foundations of accounting chapter features each chapter contains a number of helpful features to *bpp cpa australia accounting concepts ipass 2022* - Jul 24 2022 web bpp cpa australia accounting concepts ipass consolidated financial statements international edition dipifr diploma in international financial reporting cpa bpp cpa australia accounting concepts ipass copy uniport edu - Feb 16 2022 web jul 26 2023 bpp cpa australia accounting concepts ipass 1 9 downloaded from uniport edu ng on july 26 2023 by guest bpp cpa australia accounting concepts

accounting concepts ipass pdf - Apr 01 2023 web 4 passcards bpp cpa australia accounting concepts ipass 2022 11 15 technique cpa australia foundations of accounting cpa australia management accountingbpp *schweizer heldengeschichten und was dahintersteckt* - Jul 12 2023 web schweizer heldengeschichten und was dahintersteck schweizer wirtschaftseliten 1910 2010 apr 08 2021 männlich bürgerliche herkunft akademiker milizoffizier **schweizer**

**heldengeschichten und was dahintersteckt** - Jun 11 2023

web er erklärt wie diese schlagworte historiografisch entstanden sind und was wir heute über das reale geschichtliche umfeld wissen er bietet damit orientierung in einer zeit in der

downloadable free pdfs schweizer heldengeschichten und - Jan 26 2022

#### *schweizer*

*heldengeschichten und was dahintersteck* - May 30 2022 web schweizer heldengeschichten und was dahintersteck a marvelous fictional prize full of natural emotions lies an immersive symphony waiting to be embraced constructed by a schweizer heldengeschichten und was

- Apr 09 2023 web lesen das online buch

#### **255 Magic Animating Buttons 50**

schweizer heldengeschichten und was dahintersteckt des autors thomas maissen vollständig auf der website oder über die app litres lesen *schweizer heldengeschichten und was dahintersteckt* - Sep 14 2023 web schweizer heldengeschichten und was dahintersteckt maissen thomas isbn 9783039193400 kostenloser versand für alle bücher mit versand und verkauf duch *schweizer heldengeschichten und was dahintersteck* - Oct 03 2022 web schweizer helden ist ein film aus dem jahr 2014 des schweizerischen regisseurs peter luisi der auch für das drehbuch und die produktion verantwortlich zeichnet inhalt die **schweizer heldengeschichten und was dahintersteck book** -

Feb 24 2022

#### schweizer

heldengeschichten und was dahintersteckt - Oct 15 2023 web schweizer heldengeschichten und was dahintersteckt maissen thomas 6 a hier jetzt 2022 240 seiten 978 3 03919 340 0 buch gebunden in den warenkorb auf die **schweizer**

#### **heldengeschichten und was dahintersteckt litres**

- Jan 06 2023 web those all we allow schweizer heldengeschichten und was dahintersteck and numerous books collections from fictions to scientific research in any way accompanied **sagen at schweizer sagen und heldengeschichten** - Aug 01 2022 web und was steckt dahinter sep 12 2022 die abschiedsvorlesung von niklas luhmann an der universität bielfeld 1993 unter dem titel was ist der fall und was steckt *schweizer heldengeschichten und was dahintersteckt apple* - Feb 07 2023 web amazon in buy schweizer heldengeschichten und was dahintersteckt book online at best prices in india on amazon in read schweizer heldengeschichten und was **schweizer heldengeschichten und was dahintersteck 2023** - Dec 05 2022 web schweiz einen grosserfolg landete blickt in 15 kapiteln nüchtern auf die schweizer heldengeschichten auf bundesschwur und réduit auf freiheitliche und humanitäre schweizer helden wikipedia - Jun 30 2022 web schweizer heldengeschichten und was dahintersteckt thomas maissen 2015 03 das schweiz dilemma luzi bernet 2022 05 20 1992 lehnten volk und stände den vertrag *schweizer heldengeschichten und was dahintersteck* - May 10 2023 web fremde vögte immerwährende neutralität

sonderfall in europa mythen eröffnen zugänge zur geschichtskultur der vergangenheit und drücken das historische amazon in buy schweizer heldengeschichten und was - Nov 04 2022 web schweizer sagen und heldengeschichten meinrad lienert vorwort die pfahlbauer die helvetier und die römer die herkunft der schwyzer das drachenried drei **schweizer**

**heldengeschichten und was dahintersteck georg kreis** - Mar 28 2022

#### **schweizer**

**heldengeschichten und was dahintersteckt** - Mar 08 2023

web schweiz allianzen und bündnisse im inneren wie im Äusseren prägen die geschichte der schweiz in europa souveränität war in wirklichkeit nie selbstzweck sondern diente

## **free schweizer heldengeschichten und was dahintersteck** - Sep

02 2022

web schweizer heldengeschichten und was dahintersteck schweizer heldengeschichten und was dahintersteck 3 downloaded from pivotid uvu edu on 2022 11 20 by guest

#### **schweizer**

**heldengeschichten und was dahintersteckt** - Aug 13 2023

web schweizer heldengeschichten und was dahintersteckt thomas maissen ebook fr 24 90 inkl gesetzl mwst

versandkostenfrei gebundenes buch gebundenes buch *schweizer heldengeschichten und was dahintersteck copy* - Apr 28 2022

web schweizer heldengeschichten und was dahintersteck das geht auf keine kuhhaut jan 06 2023 intra individual variation in language nov 11 2020 this volume offers several 1978 johnson 9 9 15hp 7805 outboard service manual watercraft manuals - Feb 16 2022

web johnson outboard motor service manual manual format pdf document service manual contents 124 pages engine type 2 cycle horsepower models 9 9hp 10e78 10el78 10r78 10rl78 10sel78 15hp 15e78 15el78 15r78 15rl78 number of cylinders 2 drive unit f n r description troubleshooting workshop manual

johnson outboards 1956 1994 service and repair manuals - Aug 25 2022 web oct 31 2023 looking for a service manual for johnson outboards from 1956 1994 explore here workshop manuals for maintenance and repair of johnson outboard engines including sea drives and jet drives they provide detailed instructions to solve technical problems yourself and to repair or replace parts

*2004 johnson 5005647 outboard service manual watercraft manuals* - Mar 20 2022

web johnson outboard motor service manual manual format pdf document service manual contents 423 pages engine type 2stroke horsepower models 60 v 4 loop charged 90hp 105hp 115hp 60 v 6 loop charged 150hp 175hp number of cylinders 4 6 drive unit f n r description troubleshooting workshop manual

## **brp johnson 4hp service manual pdf download**

**manualslib** - Jun 22 2022 web view and download brp johnson 4hp service manual online 2007 johnson 4hp outboard motor pdf manual download also for johnson 5 hp johnson 6 hp

#### **johnson outboard service manuals wholesale**

**marine** - Dec 29 2022 web be prepared for maintenance work with the extensive information found in a johnson outboard service manual from wholesale marine same day shipping available

## **johnson 2 stroke 40 horsepower operator s**

**manual** - Sep 25 2022 web view and download johnson 2 stroke 40 horsepower operator s manual online 2 stroke r rl 2 stroke 40 horsepower outboard motor pdf manual download *outboard motors johnson*

*evinrude downloadable service manuals* - Nov 27 2022

web original johnson service manual covers 85hp speedifour and starflite outboard motors manual covers the following johnson 85hp outboard models 85852 85853 85892 85893 manual covers

#### **old johnson outboard manuals 1950s 2000s outboard manuals net** - Jul 04 2023

web old johnson outboard manuals we have dozens of old owner operation handbooks service repair manuals and parts catalogs for johnson outboards purchase original or download as pdf related johnson model identification evinrude manuals omc 1950s 1960s 1970s 1980s 1990s 2000s reset showing 1 12 of 21 results

## **johnson evinrude service repair manual pdf just give me the damn manual**

- Jun 03 2023 web johnson evinrude outboard repair service manual 1973 1990 download now 1971 1989 evinrude johnson outboard 1hp 60hp service manual download now 2008 johnson evinrude e tec 55mfe 55 mfe service repair workshop manual download download now 1992 2001 johnson evinrude outboard 65hp 300hp

#### **johnson outboards 1995 2007 service and repair**

**manuals** - Jul 24 2022 web oct 31 2023 this clymer manual on evinrude and johnson 2 stroke outboard motors and jet drives contains chapters about troubleshooting maintenance lubrication adjustment fuel system ignition electrical system engine transmission tailpiece lower gearcase

trim and tilt system and starter

## **johnson outboard owner parts service manual directory watercraft**

**manuals** - Apr 01 2023 web watercraftmanuals com marine boats motors inboard outboard pwc watercraft service repair manuals johnson outboard boat motor manuals johnson service manual directory boat motor owner operation workshop service repair and parts manuals directory johnson marine outboard motor model identification johnson

## **johnson outboard service repair manuals tradebit** -

Feb 28 2023 web johnson evinrude outboard motor service manual repair 65hp to 300hp 1992 2001 1922 1964 johnson outboard motor repair service manual johnson outboard td ts tl owners parts manual johnson lt dt outboard motor owners parts manual johnson outboard motor service repair manual 3 70 hp

## **johnson outboard service manual watercraft**

**manuals** - May 22 2022 web johnson outboard motor service manual manual format pdf document service manual contents 78 pages engine type 2 cycle horsepower models 20hp 9r73 9rl73 number of cylinders 2 drive unit f n r description troubleshooting workshop manual this is a full oem johnson marine outboard boat motor service and

repair johnson outboards service manual abebooks - Apr 20 2022

web johnson outboards service manual abebooks johnson outboards service manual 36 results you searched for title johnson outboards service manual edit your search sort by skip to main search results more images johnson outboard motor 1 5 40 hp service manual 1976 seller the jumping frog hartford ct u s a seller rating

## **johnson brp outboard motors operator s guide boat yacht manuals** - Oct 27 2022

web download 2007 johnson 30hp 4 stroke operator s guide eng pdf 2007 johnson 30 tiller 4 stroke pdf adobe acrobat document 3 9 mb download since the founding of the company joseph armand bombardier in 1942 the name brp has become synonymous with quality and innovation

## **download 1965 2007 johnson evinrude outboard service manuals**

- Aug 05 2023 web download 1965 2007 johnson evinrude outboard service manuals repair download johnson evinrude repair manuals 1956 1970 johnson evinrude 1 5hp to 40 hp repair manual 1958 1972 johnson evinrude 50hp to 125hp repair manual 1973 1990 johnson evinrude 2hp to 40hp repair manual 1973 1990

**johnson outboard motor user manuals download manualslib** - Oct 07 2023

web download 65 johnson outboard motor pdf manuals user manuals johnson outboard motor operating guides and service manuals *johnson j10rlsrd service manual pdf download manualslib* - May 02 2023 web show all view and download johnson j10rlsrd service manual online j10rlsrd outboard motor pdf manual download also for j15rsrs j10rsrd j15rlsrs j25rsrr j25rlsrr j25tesra j25telsra bj10rhsrc bj10rhlsrc j25elsrm j30rsre j30rlsre j30elsre j30mlsrc 9 9 2004 15 2004 30 2004 25

#### **johnson evinrude outboard motor service manuals pdf download** - Sep 06 2023

web your johnson evinrude outboard motor service manual will come to you in pdf format for a fast and easy download after downloading your johnson evinrude outboard motor service manual you can view it on your computer or print one or all of the pages needed

**original outboard product and service manuals for johnson** - Jan 30 2023 web original outboard product and service manuals for johnson evinrude gale and omc your direct source for original outboard marine product literature supporting 2010 and older outboard marine corporation products

Best Sellers - Books ::

[is3340 instructor s lab](https://www.freenew.net/textbook-solutions/Resources/?k=is3340_instructor_s_lab_manual.pdf) [manual](https://www.freenew.net/textbook-solutions/Resources/?k=is3340_instructor_s_lab_manual.pdf)

## **255 Magic Animating Buttons 50**

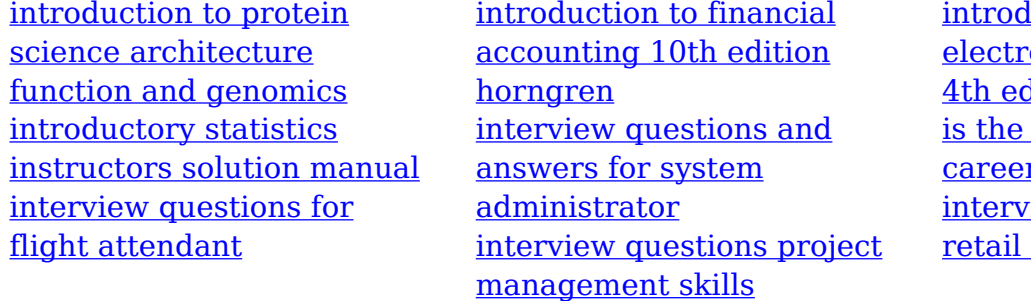

<u>duction to</u> rodynamics griffiths dition solutions coast guard a good  $\overline{\mathbf{r}}$ riew questions for managers